# <span id="page-0-0"></span>Package: lambda (via r-universe)

June 7, 2024

Title Simple anonymous functions

Version 0.0.0.9000

Description Defines a function 'f()' to create anonymous functions (lambdas) in a very concise manner. Simply write the body of the function as you would normally. If you want a given variable to appear as one of the arguments to the function, put it in  $'.()'.$ 

**Depends**  $R (= 3.2.0)$ 

License MIT

LazyData true

Suggests testthat

Repository https://jimhester.r-universe.dev

RemoteUrl https://github.com/jimhester/lambda

RemoteRef HEAD

RemoteSha e493d10459eb356fabe66bb4bc935854cc3f173b

## **Contents**

f . . . . . . . . . . . . . . . . . . . . . . . . . . . . . . . . . . . . . . . . . . . . . . . [1](#page-0-0)

#### **Index** [3](#page-2-0)

f *Simple anonymous functions*

#### Description

Function to create anonymous functions (lambdas) in a very concise manner. Simply write the body of the function as you would normally. If you want a given variable to appear as one of the arguments to the function, put it in .(). Default arguments can be specified as you normally would in the argument list.

#### Usage

f(expr, env = parent.frame())

#### Arguments

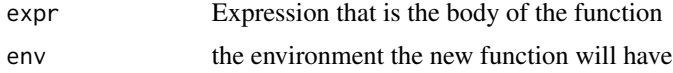

### Examples

Reduce(f(.(x) + .(y)),  $1:10$ )

compact1 <- f(Filter(Negate(is.null(.(x)))))

 $f(runif(n = rpois(1, 5), ...).))$ 

# <span id="page-2-0"></span>**Index**

 $f, 1$